Scientific Computing (Phys 2109/Ast 3100H) II. Numerical Tools for Physical Scientists

SciNet HPC Consortium, University of Toronto

Lecture 16: More Fast Fourier Transform

Winter 2013

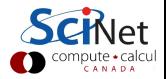

## About FFTW

Supposedly the "Fastest Fourier Transform in the West"

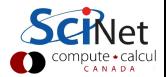

## About FFTW

Supposedly the "Fastest Fourier Transform in the West"

version  $2! =$  version 3

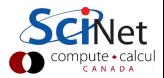

## About FFTW

Supposedly the "Fastest Fourier Transform in the West"

```
version 2! = version 3
```
### **Capabilities**

- $\triangleright$  Complex one-dimensional transforms
- $\triangleright$  Complex multi-dimensional transforms.
- $\blacktriangleright$  Real-to-half-complex array transforms
- $\triangleright$  Format real transforms different in 1d and nd.
- $\blacktriangleright$  Threaded, MPI, SIMD vectorized
- $\blacktriangleright$  Read the manual!

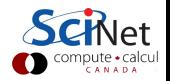

### **Notes**

 $\blacktriangleright$  Always create a plan first.

An fftw\_plan contains all information necessary to compute the transform, including the pointers to the input and output arrays.

Plans can be reused in the program, and even saved on disk!

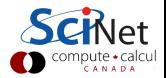

### **Notes**

 $\blacktriangleright$  Always create a plan first.

An fftw\_plan contains all information necessary to compute the transform, including the pointers to the input and output arrays.

Plans can be reused in the program, and even saved on disk!

 $\triangleright$  When creating a plan, you can have FFTW measure the fastest way of computing dft's of that size (FFTW MEASURE), instead of guessing (FFTW ESTIMATE).

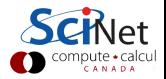

### **Notes**

 $\blacktriangleright$  Always create a plan first.

An fftw\_plan contains all information necessary to compute the transform, including the pointers to the input and output arrays.

Plans can be reused in the program, and even saved on disk!

- $\triangleright$  When creating a plan, you can have FFTW measure the fastest way of computing dft's of that size (FFTW\_MEASURE), instead of guessing (FFTW ESTIMATE).
- $\triangleright$  FFTW works with doubles by default, but you can install single precision too.

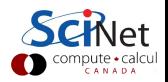

# **Symmetries**

Even data:

$$
f_i = f_{-i} = f_{n-i} \qquad \qquad \Downarrow
$$

$$
\hat{f}_k=\hat{f}_{-k}=\hat{f}_{n-k}
$$

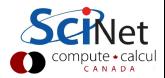

# **Symmetries**

Even data:

Odd data:

$$
f_i = f_{-i} = f_{n-i}
$$

$$
\Downarrow
$$

$$
\hat{f}_k = \hat{f}_{-k} = \hat{f}_{n-k}
$$

$$
f_i = -f_{-i} = -f_{n-i}
$$

$$
\Downarrow
$$

$$
\hat{f}_k = -\hat{f}_{-k} = -\hat{f}_{n-k}
$$

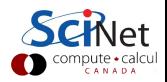

# **Symmetries**

Even data:  $f_i = f_{-i} = f_{n-i}$ ⇓  $\hat{f}_{k} = \hat{f}_{-k} = \hat{f}_{n-k}$ Odd data:  $f_i = -f_{-i} = -f_{n-i}$ ⇓  $\hat{f}_{k} = -\hat{f}_{-k} = -\hat{f}_{n-k}$ Shifted data:  $f_j = f'_{j+J}$ ⇓

 $\hat{\mathsf{f}}_{\mathsf{k}} = \exp(2\pi \mathsf{i} \mathsf{J} \mathsf{k}/\mathsf{n}) \hat{\mathsf{f}}'_{\mathsf{k}}$ 

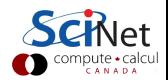

## Symmetries for real data

- $\blacktriangleright$  All arrays were complex so far.
- If input  $f$  is real, this can be exploited.

$$
f_j^* = f_j \leftrightarrow \hat{f}_k = \hat{f}_{n-k}^*
$$

- $\triangleright$  Each complex number holds two real numbers, but for the input **f** we only need **n** real numbers.
- If **n** is even, the transform  $\hat{\mathbf{f}}$  has real  $\hat{\mathbf{f}}_0$  and  $\hat{\mathbf{f}}_{n/2}$ , and the values of  $\hat{f}_k > n/2$  can be derived from the complex valued  $\hat{f}_{0\leq k\leq n/2}$ : again n real numbers need to be stored.

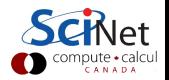

## Symmetries for real data

- $\triangleright$  A different way of storing the result is in "half-complex" storage". First, the  $n/2$  real parts of  $\hat{f}_{0 \leq k \leq n/2}$  are stored, then their imaginary parts in reversed order.
- $\triangleright$  Seems odd, but means that the magnitude of the wave-numbers is like that for a complex-to-complex transform.
- $\triangleright$  These kind of implementation dependent storage patterns can be tricky, especially in higher dimensions.

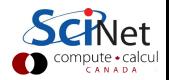

# Multidimensional transforms

In principle a straighforward generalization:

Given a set of  $n \times m$  function values on a regular grid:

 $f_{ab} = f(a\Delta x, b\Delta y)$ 

**F** Transform these to **n** other values  $\hat{\mathbf{f}}_{\mathbf{k}}$ 

$$
\hat{\mathbf{f}}_{kl} = \sum_{a=0}^{n-1} \sum_{b=0}^{m-1} \mathbf{f}_{ab} e^{\pm 2\pi i (a k/n + b l/m)}
$$

 $\blacktriangleright$  Easily back-transformed:

$$
f_{ab} = \frac{1}{nm}\sum_{k=0}^{n-1}\sum_{l=0}^{m-1} \hat{f}_{kl} e^{\mp 2\pi i (a\, k/n + b\; l/m)}
$$

**IF** Negative frequencies:  $f_{-k,-1} = f_{n-k,m-1}$ .

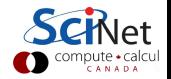

# Multidimensional FFT

- $\triangleright$  We could successive apply the FFT to each dimension
- $\blacktriangleright$  This may require transposes, can be expensive.
- $\triangleright$  Alternatively, could apply FFT on rectangular patches.
- $\triangleright$  Mostly should let the libraries deal with this.
- $\blacktriangleright$  FFT scaling still **n** log n.
- $\triangleright$  Real transform even more convoluted.

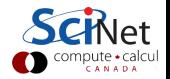

#### Trigonometric interpolation

Trigometric interpolation uses a **n** point Fourier series to find values at intermediate points. It is one way of "downscaling" data, and was a motivation for Gauss, to be applied to planetary motion. The way it works is:

- $\blacktriangleright$  You fourier transform your data
- $\triangleright$  You add frequecies above the Nyquist frequency (in absolute values), but set all the amplitudes of the new frequencies to zero.
- $\triangleright$  Note that the frequencies are stored such that eg.  $\hat{f}_{n-1}$  is a low frequency  $-1/n$ .
- $\blacktriangleright$  The resulting 2n array can be back transformed, and now gives an

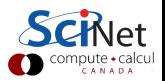

#### Assignment 1

Write an application that will read in this image:

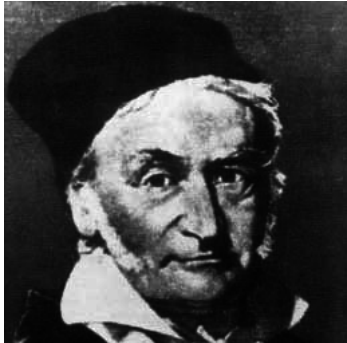

as a binary file with a 2d array, in double precision, and creates an image twice the size in all directions. Use a real-to-half-complex version of fftw (despite the counter-recommendation in the fftw3 documentation).

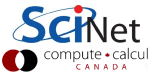

#### PPM image format

The image format to be used is ppm, which goes as follows:

- $\blacktriangleright$  first line: "P6\n"
- ► second line: "width height \n"
- In third line: "maxcolor\n" (typically just "255\n")
- Subsequently triplets of 3 (rgb) byte values per pixel.

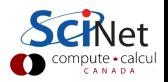

#### Assignment 2

Write an application which reads an image and performs a low pass filter on the image for each of the colors (rgb). I.e., any fourier components with magnitudes  $k$  larger than  $n/8$  are to be set to zero, after which the fourier inverse is taken and the image is to be printed out. You can use the real-to-half-complex versions of fftw here too.

Due next Friday at 9:00 am!

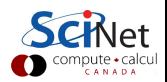